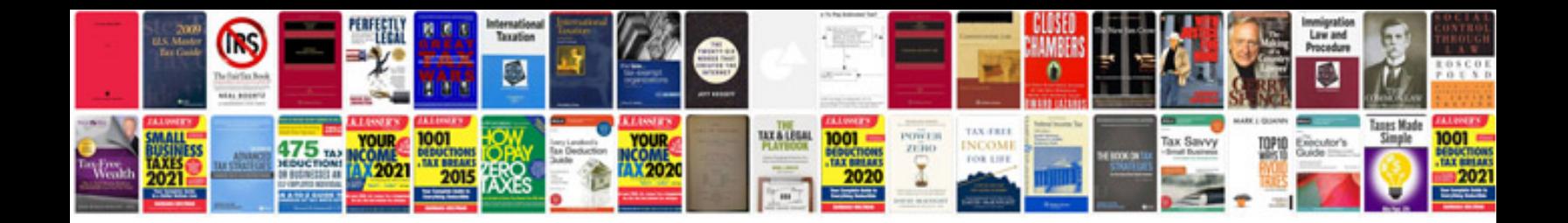

**Htc touch diamond user manual**

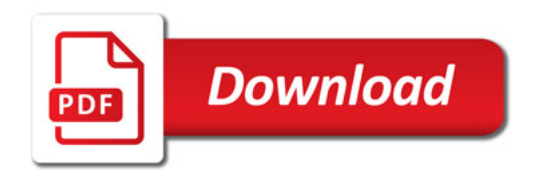

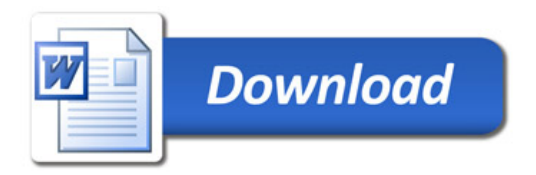